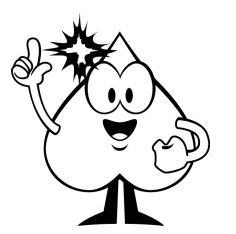

## Schnelles Addieren bis 1000

Das kann ich schon!

## Adunări rapide până la 1000

Știu deja cum se face!

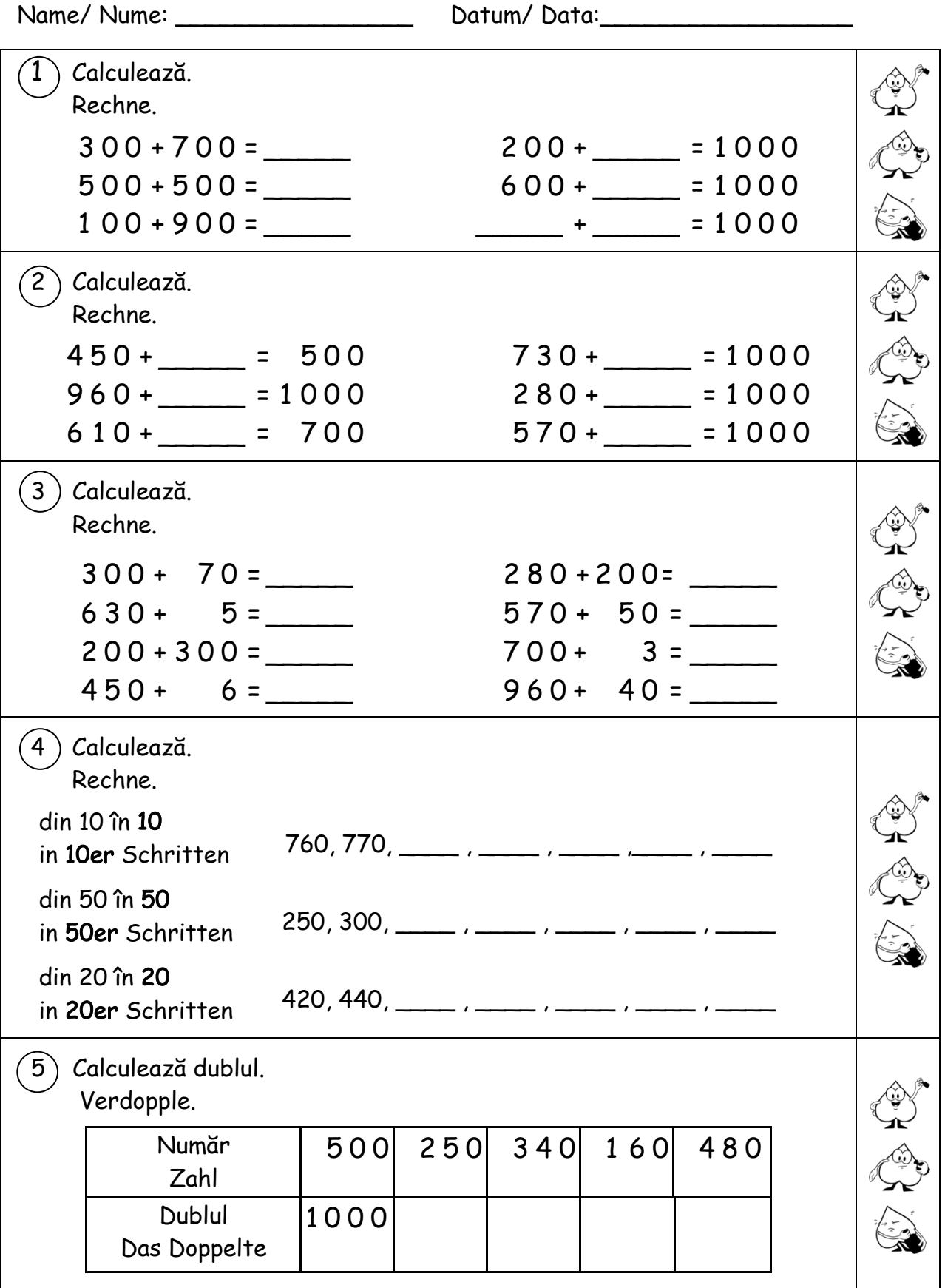

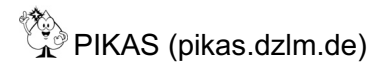